# **Swiss Open Telekom Cloud** Ein Blick auf die Technik

Die Swiss Open Telekom Cloud ist die Community Cloud für Schweizer Kunden, gemanaged von T-Systems.

Die Swiss Open Telekom Cloud wurde für Schweizer Unternehmen entwickelt und aufgebaut. Die Dienste werden aus den ca. 6 km voneinander entfernten Rechenzentren in Zollikofen und Bern geliefert. Die beiden Verfügbarkeitszonen sind über ein Hochgeschwindigkeitsnetzwerk mit niedriger Latenz verbunden.

Die Konsole der Open Telekom Cloud ermöglicht Ihnen als Nutzer, einzelne Komponenten auszuwählen und zu konfigurieren. Sie können dabei aus Netzwerk**-**, Computing- und Storage-Diensten wählen. Als Hypervisor kommt im Wesentlichen Kernel Virtual Machine (KVM) zum Einsatz. Basierend auf OpenStack-Technologie wird das Risiko eines Vendor Lock-ins minimiert. Neben der Community Cloud Variante ist die Open Telekom Cloud Public in Deutschland und den Niederlanden sowie als Private Cloud verfügbar.

## **Netzwerk**

Virtual Private Clouds isolieren Netzwerke innerhalb und zwischen Tenants mit elastischer IP-Adresse. Sie stellen sicher, dass kein Unbefugter Zugriff auf Ihre Ressourcen hat. Mit dieser Netzwerk-Isolierung erhalten Sie Ihren eigenen IP-Adressbereich. Die VPCs können sich über mehrere Verfügbarkeitszonen erstrecken. Unterhalb Ihrer VPC können Sie weitere Subnetze aufbauen. Mittels VPC Peering/Endpoint ist es möglich, anderen Nutzern der Open Telekom Cloud sicheren Zugang auf Ihre VPC zu geben.

Bei der Einrichtung der VPC können die Anwender über Firewalls und Sicherheitsgruppen Zugriffskontrollen vergeben. Später wird entschieden, über welche Ports welche Ressourcen für welche Nutzergruppen zugänglich gemacht werden. Das der Open Telekom Cloud zugrundeliegende Netzwerk ist softwaredefiniert, was die Verwaltung vereinfacht. Über IP-VPN (Elastic IP Service) lässt sich beispielsweise eine sichere Tunnel-Verbindung zu eigenen IT-Ressourcen in Ihrem Rechenzentrum einrichten. Aber auch dedizierte Verbindungen wie MPLS sind möglich.

#### **Swiss Open Telekom Cloud Services**

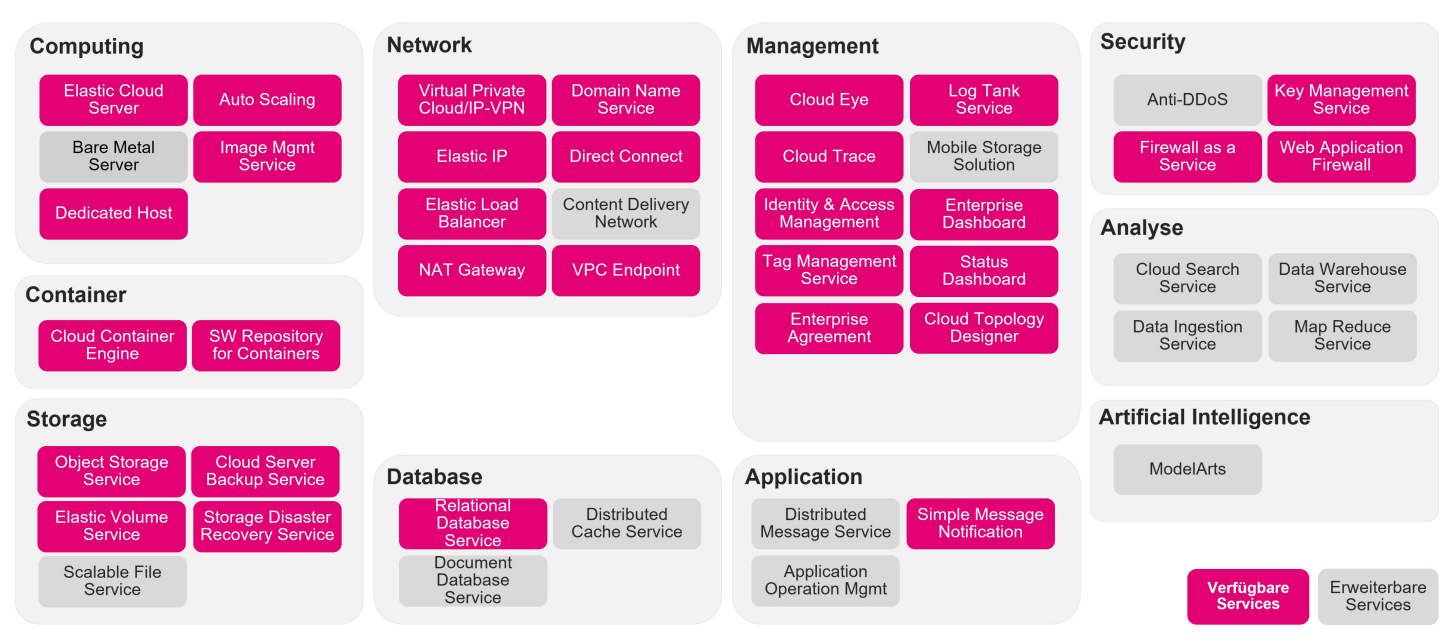

## **Computing**

Computing Services setzen sich primär aus drei Komponenten zusammen: Virtuelle CPU und RAM werden aus den Hardware-Pools im Rechenzentrum entsprechend des geforderten Flavor bereitgestellt. Der virtualisierten Hardware wird als dritte Komponente ein Betriebssystem-Image beigefügt. Damit entsteht eine virtuelle Maschine (VM). Dabei können Nutzer von 1 bis 32 vCPU sowie von 1 bis 256 GB RAM wählen. Aus diesen Basiskomponenten ergeben sich aktuell 24 Flavors für verschiedene Einsatzzwecke. Zusätzlich können Dedicated Hosts (DeH) genutzt werden. Diese kundenindividuellen Ressourcen können auch aussergewöhnliche Anforderungen, beispielsweise im Machine Learning erfüllen. Mit dem Image Management Service können Images in drei verschiedenen Varianten bereitgestellt werden: Nutzung der Public Images der Swiss Open Telekom Cloud, sowie das Design und Speichern selbst kreierter Images. Dabei können die Lizenzen der Swiss Open Telekom Cloud genutzt oder eigene eingesetzt werden. Die VMs werden in passenden Subnetzen innerhalb der VPC allokiert. Über Elastic Load Balancer und Auto Scaling Service können elastische Ressourcenanpassungen (scale in/scale out) auf Basis von automatischen Regeln etabliert werden. Diese Regeln können beispielsweise auf bestimmte Zeiten oder Workloads reagieren.

## **Storage**

Dank des Elastic Volume Service (EVS) lässt sich Block Storage mit den Elastic Cloud Servern (ECS) kombinieren.

Die maximale Blockgrösse beträgt jeweils 32 TB. 40 Stück dieser Volume-Service-Festplatten lassen sich an einen Server binden. Der Block Storage ist je nach I/O-Performanz-Anforderung in den Leistungsklassen SAS und SSD verfügbar. Der Cloud Server Backup Service (VBS/CSBS) erlaubt eine inkrementelle Speicherung und Wiederherstellung von Images. Dieser basiert ebenfalls auf Block Storage. Alternativ zum Block Storage bietet die Open Telekom Cloud Object Storage (OBS). In dieser kostengünstigen Speichervariante können Dateien bis zu 48,8 TB abgelegt werden. Die Gesamtgrösse des OBS skaliert nahezu ohne Limits. Der OBS kann in die individuelle Cloud-Landschaft eingebettet oder eigenständig verwendet werden. Dank integriertem Key Management Service (KMS) können Sie Ihre Daten in Block und Object Storage (auch mit eigenen Schlüsseln) verschlüsseln.

#### **Kontinuierliche Weiterentwicklung**

Die Open Telekom Cloud wird kontinuierlich um weitere Services und Features erweitert. Verschiedene Datenbankformate, ein Data Warehouse und Tools für Big-Data-Analysen sind verfügbar. Durch verschiedene Infrastructure as Code Lösungen (z.B. ist die Open Telekom Cloud als Terraform-Provider aufgeführt), sowie weiterer operative Dienste wird die Open Telekom Cloud komfortabel und sicher. Der Tag Management Service (TMS) und das Financial Dashboard bieten volle Transparenz über Ressourcen und Kosten. Ein öffentliches Dashboard informiert über den Status der Dienste. Für den Transfer riesiger Datenmengen bietet die Open Telekom Cloud die Mobile Storage Solution auf Basis von NAS-Geräten.

#### **HABEN SIE NOCH FRAGEN?**

www.t-systems.com ts-ch@t-systems.com +41 848 11 22 11

## **EXPERTENKONTAKT**

Cami Brichet Solution Expert Cloud Services camille.brichet@t-systems.com +41 78 706 58 99

#### **HERAUSGEBER**

T-Systems Schweiz AG Industriestrasse 21 3052 Zollikofen